# **Методы Монте-Карло продолжение**

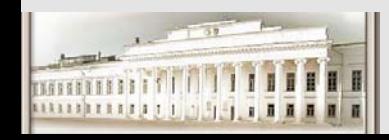

Ю.Н. Прошин и С.К. Сайкин ЧМММ. Лекция 4 **1988** и 2014 и 2014 и 21

### **Выборки**

- z **Простая. На каждом шаге выбор идет из максимального набора различных вариантов. При этом многие из вариантов могут быть отклонены дополнительными правилами.**
- z **Ограниченная. На каждом шаге создается свой список вариантов, который включает дополнительные ограничения.**
- z **По значимости. Преимущественно выбираются варианты, дающие наибольший вклад.**

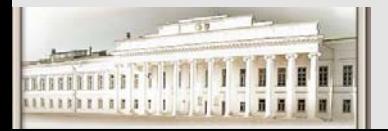

### **Простая <sup>и</sup> Ограниченная выборки Примеры**

**Случайное блуждание без самопересечений**

```
do sample = 1 to n
begin
 step = 0;
 repeat
   generate-one-step;
    step = step + 1
 until (step-invalid or step = N)
 accumulate-results
end;
```
**Проблемы: быстрое обрывание, сложно набрать статистику…**

```
do sample = 1 to n
begin
 step = 0;
 repeat
   generate-valid-list
   if list = empty then
     terminate = true
   elsegenerate-step-from-the-list;
   step = step + 1
 until (terminate or step = N)
 accumulate-results; end;
```
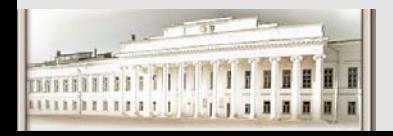

### **Выборка по значимости**

#### **Еще раз об интегрировании**

 $\bullet$  **Часто при интегрировании удобно выбирать точки <sup>с</sup> большей плотностью в области быстрого изменения функции.**   $f(a,b) = \int_{a}^{b} f(x) dx = \int_{a}^{b} \left| \frac{f(x)}{p(x)} \right| dx,$  $\left[ f(x) \right]$ = $=\iint_{a} \frac{f(x)}{p(x)} dx$  $\int f(x)dx = \int$ *b ba a* $F(a,b) = \int_a^b f(x)dx = \int_a^b \frac{f(x)}{f(x)}$  $F(a,b) = |f(x)dx = | \frac{f(x)}{g(x)}dx$ *p x*

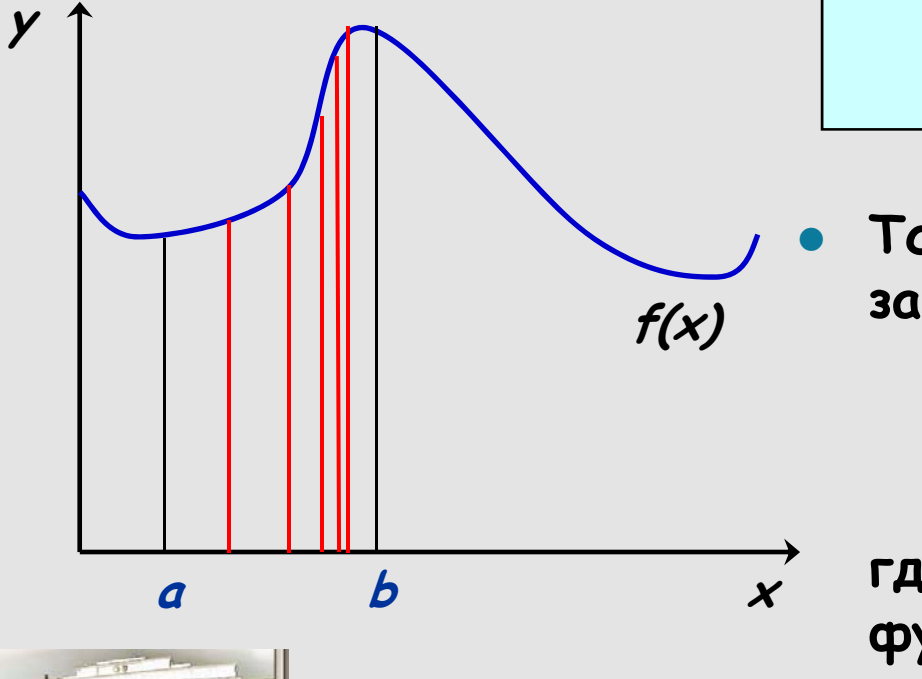

$$
(a,b) = \int_{a}^{b} f(x)dx = \int_{a}^{b} \left| \frac{f(x)}{p(x)} \right| dx,
$$
  

$$
\int_{a}^{b} p(x)dx = 1, \quad p(x) > 0
$$

 **Тогда интеграл может быть записан как**

$$
F(a,b) = \frac{1}{N} \sum_{i=1}^{N} \frac{f(x_i)}{p(x_i)}
$$

**где xi генерируется согласно** функции  $p(x_i)$ 

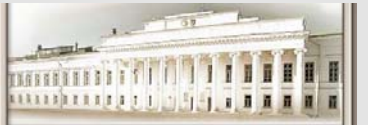

Ю.Н. Прошин и С.К. Сайкин ЧМММ. Лекция 4  $\#4$ 

### **Выборка по значимости**

\n Оценки интеграла  
\n 0днородной 
$$
p(x) = 1
$$
 и неоднородной  $p(x) = A \exp(-x)$  полотности.  
\n ноствми вероятности.  
\n Постояниая *A* выбрана из условия норми-  
\n ровки  $p(x)$  на единичном отрезке.  
\n Точное значение интеграла  
\n приблизительно равно 0.7468.  
\n Привелены оцении  $F_n$ , стандартное отключение  $\sigma$  и вероятная ошибка  $\sigma/n^{1/2}$ . Время ЦП (с) да-  
\n по только для сравнения\n

 $\Gamma$ 

$$
F(a,b) = \int_{0}^{1} e^{-x^{2}} dx
$$
\n
$$
p(x) = 1; \quad p(x) = Ae^{-x}
$$
\n
$$
p(x) = \frac{1}{2}e^{-x^{2}} dx
$$
\n
$$
P(x) = \frac{1}{2}e^{-x^{2}} dx
$$
\n
$$
P(x) = \frac{1}{2}e^{-x^{2}} dx
$$
\n
$$
P(x) = \frac{1}{2}e^{-x^{2}} dx
$$
\n
$$
P(x) = \frac{1}{2}e^{-x^{2}} dx
$$
\n
$$
P(x) = \frac{1}{2}e^{-x^{2}} dx
$$
\n
$$
P(x) = \frac{1}{2}e^{-x^{2}} dx
$$
\n
$$
P(x) = \frac{1}{2}e^{-x^{2}} dx
$$
\n
$$
P(x) = \frac{1}{2}e^{-x^{2}} dx
$$
\n
$$
P(x) = \frac{1}{2}e^{-x^{2}} dx
$$
\n
$$
P(x) = \frac{1}{2}e^{-x^{2}} dx
$$
\n
$$
P(x) = \frac{1}{2}e^{-x^{2}} dx
$$
\n
$$
P(x) = \frac{1}{2}e^{-x^{2}} dx
$$
\n
$$
P(x) = \frac{1}{2}e^{-x^{2}} dx
$$
\n
$$
P(x) = \frac{1}{2}e^{-x^{2}} dx
$$
\n
$$
P(x) = \frac{1}{2}e^{-x^{2}} dx
$$
\n
$$
P(x) = \frac{1}{2}e^{-x^{2}} dx
$$
\n
$$
P(x) = \frac{1}{2}e^{-x^{2}} dx
$$
\n
$$
P(x) = \frac{1}{2}e^{-x^{2}} dx
$$
\n
$$
P(x) = \frac{1}{2}e^{-x^{2}} dx
$$
\n
$$
P(x) = \frac{1}{2}e^{-x^{2}} dx
$$
\n
$$
P(x) = \frac{1}{2}e^{-x^{2}} dx
$$
\n
$$
P(x) = \frac{1}{2}e^{-x^{2}} dx
$$
\n
$$
P(x) = \frac{1}{2}e^{-x^{2}} dx
$$
\n
$$
P(x) = \frac{1}{2}e^{-x^{2}} dx
$$
\n
$$
P(x)
$$

TM1

### **Выборка по значимости**

#### **Алгоритм Метрополиса**

**Получим распределение p(x) "случайным блужданием" точек xi**

```
generate point x
for i = 1 to Ngenerate step = rand( ) 
  x1 = x + step;
 w = p(x_1)/p(x);
 if w > = 1 then
     x = x_1else r = rand ( );
      if r <= w then
        x = x_1end
```
O **Функция Метрополиса**

$$
w(x_{n+1} | x_n) = \min\left(1, \frac{p(x_{n+1})}{p(x_n)}\right)
$$

- $\bullet$  **N должно быть достаточно большим.**
- z **Максимальный шаг должен быть выбран "правильно". 1/2 – 1/3 всех шагов должно приниматься.**

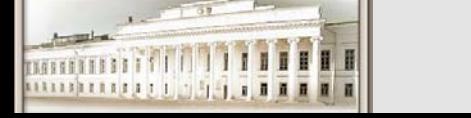

### **Пример. Двумерная модель Изинга**

#### O **Гамильтониан**

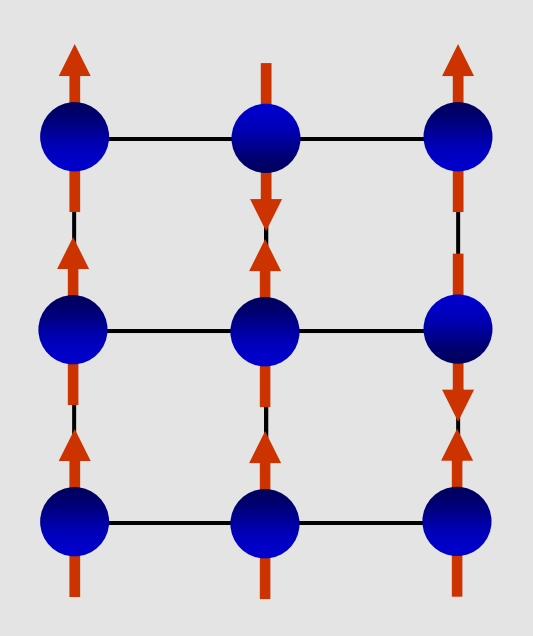

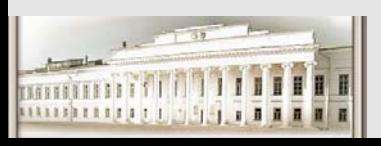

$$
H = \sum_{i} g\mu_{\rm B} H S_i - J \sum_{i,j} S_i S_j
$$

- $\bullet$  **Функция Метрополиса**  $min[1,$ Δ $\left(\begin{array}{cc} -\Delta E \\ -\frac{1}{2}E \end{array}\right)$  $w = \min \left( 1, e^{-kT} \right)$ *E*
- z **∆E складывается из энергии Зеемана во внешнем поле <sup>и</sup> обменной энергии.**
- $\bullet$  **Процессы <sup>с</sup> уменьшением энергии принимаются все.**
- $\bullet$  **Процессы <sup>с</sup> увеличением энергии принимаются согласно распределению Больцмана.**

Ю.Н. Прошин и С.К. Сайкин ЧМММ. Лекция 4 *#7* 

#### **Пример. Метод Монте-Карло для микроканонический ансамбль**

 $\bullet$  **Ансамбль систем, характеризуемый величинами E, T, V, <sup>и</sup> описываемый распределением вероятностей вида (1), называется микроканоническим ансамблем.** 

$$
P_s = \begin{cases} \frac{1}{\Omega}, & \text{eclin } s-\text{locthikimo} \\ 0, & \text{b} \text{ proportion} \text{ cilyuae} \end{cases} \tag{1}
$$

 $\bullet$  **Эффективная вычислительная процедура метода Монте-Карло для микроканонического ансамбля была предложена М. Кройцем <sup>с</sup> сотрудниками: выделение двух подсистем (исходная система + подсистема-"демон", состоящая из одного элемента).**

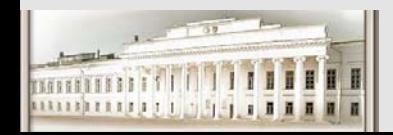

#### Пример. Метод Монте-Карло для микроканонический ансамбль

- 1. Сгенерировать начальную конфигурацию системы с заданным значением полной энергии.
- 2. Выбрать случайным образом частицу и произвести пробное изменение ее состояния.
- 3. Вычислить полную энергию системы в новом состоянии.
- 4. Если в новом состоянии энергия системы оказывается меньше, то система отдает энергию демону и новая конфигурация принимается.
- 5. Если в новом состоянии энергия системы оказывается больше, то новая конфигурация принимается только в том случае, если энергии демона достаточно, чтобы передать ее системе. В противном случае новая конфигурация не принимается, и частица сохраняет свое старое COCTOSHUE
- 6. Если пробное изменение не меняет энергию системы, то новая конфигурация принимается.
- Перечисленные выше действия повторяются до получения

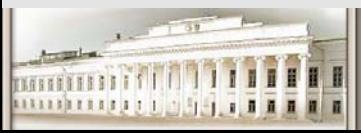

репрезентативной выборки микросостояний...

Ю.Н. Прошин и С.К. Сайкин ЧМММ. Лекция 4

### Пример. Двумерная модель Изинга

Гамильтониан

$$
\begin{array}{ccc}\n\uparrow & \downarrow & \uparrow & \uparrow \\
E = -J & E = +J\n\end{array}
$$

Система и граничные условия

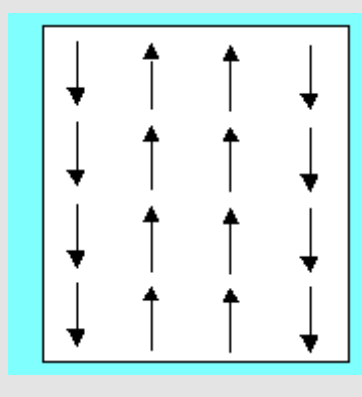

$$
H = -J\sum_{i,j} S_i S_j - h\sum_i S_i
$$

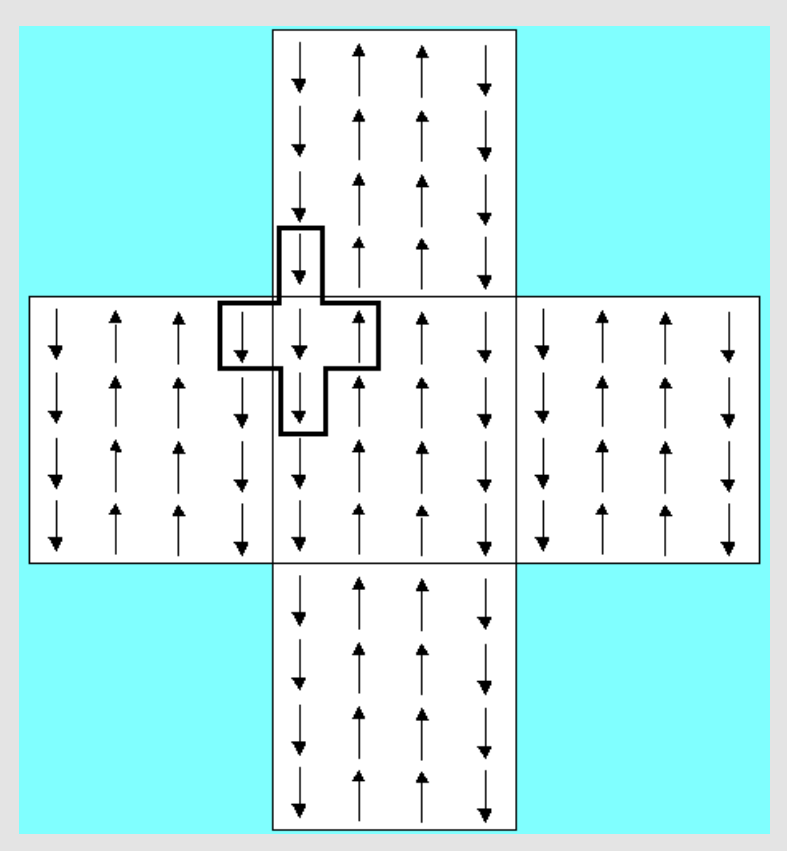

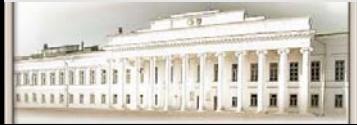

Ю.Н. Прошин и С.К. Сайкин ЧМММ. Лекция 4

#### **Пример. Метод Монте-Карло для микроканонический ансамбль**

- $1.$  Задание числа спинов решетки  $N_{\rm s}$ .
- **2. Задание числа шагов метода Монте-Карло на спин Ntrial..**
- **3. Задание начальной конфигурации системы.**
- **4. Выбор случайным образом одного из спинов системы.**
- **5. Вычисление пробного изменения энергии.**
- **6. Если пробное изменение приводит <sup>к</sup> уменьшению энергии системы, то система отдает энергию демону <sup>и</sup> новая конфигурация принимается.**
- **7. Если пробное изменение увеличивает энергию системы, то новая конфигурация принимается <sup>в</sup> том случае, если демон имеет достаточную энергию для передачи ее системе.**
- **8. Если пробное изменение не меняет энергию системы, то принимается новая конфигурация.**
- **9. Повторение пп. 4-8 (число повторений равно Ns).**
- **10.Повторение пп. 4-9 (число повторений равно Ntrial).**

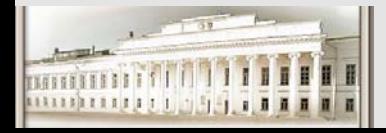

**Аккумулирование данных, вычисление средних, …**

Ю.Н. Прошин и С.К. Сайкин ЧМММ. Лекция 4 **#** 11

#### Пример. Транспорт частиц

#### Задача

Решить уравнение Больцмана

$$
\left[\frac{\partial f}{\partial t} + \mathbf{v} \cdot \nabla f - \frac{1}{\hbar} \frac{\partial V}{\partial x} \nabla_{\mathbf{k}} f = \left(\frac{\partial f}{\partial t}\right)_{C}\right]
$$

Это интегро-дифференциальное уравнение.

Существует множество приближенных решений для частных случаев!

А что если добавить еще уравнение Пуассона для заряда частиц?

$$
\nabla^2 \mathbf{V} = -\frac{e^2}{\varepsilon_{\rm s}} \Big( \mathbf{n}(\mathbf{r}) - \mathbf{N}_{\rm eq} \Big)
$$

Сделать среду неоднородной, ограниченных размеров,...?

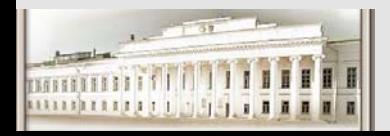

#### **Транспорт частиц**

#### **Модель**

- $\bullet$  **Генерируется N частиц (representation particles). Обычно, это не реальные частицы. Каждая из representation particles может представлять множество реальных частиц. Начальные условия координаты частиц, их скорости, часто не влияют на конечный результат. Задаются граничные условия, которые определяют возникновение, исчезновение частиц в системе.**
- $\bullet$  **Координаты, скорости,... каждой из частиц пересчитываются через интервал времени dt (sampling time). Перемещения частиц описывается методом молекулярной динамики. На самом деле это немного сложнее, если ввести рассеяние частиц. Появляется еще один интервал времени δ<sup>t</sup> (scattering time).**
- $\bullet$ **Рассеяния моделируются, используя метод Монте-Карло.**

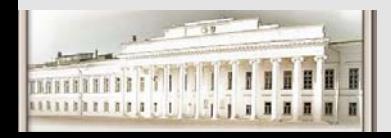

#### **Транспорт частиц**

#### **Рассеяние**

- $\bullet$  **Пусть есть несколько механизмов рассеяния, которые определяются** вероятностями  $w_1(E)$ ,  $w_2(E)$ ,  $w_3(E)$ , .... Введем  $w_{self}(E) = 1 - w_1 - w_2 - ...$
- $\bullet$ **Строим шкалу**

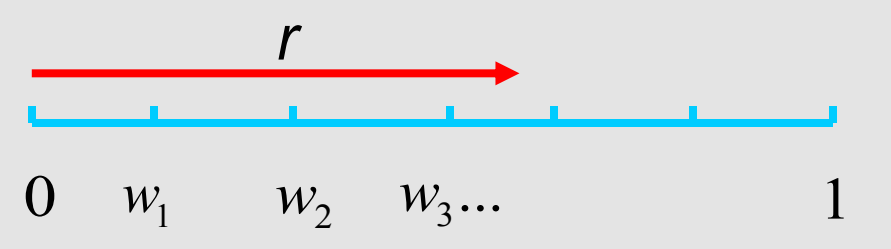

- $\bullet$  **Генерируем случайное число <sup>r</sup> которое определяет механизм рассеяния включая <sup>и</sup> саморассеяние.**
- $\bullet$  **Когда механизм выбран переходим <sup>к</sup> генерации новых параметров** частицы *- v<sub>x</sub>*, *v<sub>v</sub>*, *v<sub>z</sub>*...
- $\bullet$  **Примечание: хорошо бы иметь таблицу интегральных вероятностей рассеяния <sup>в</sup> зависимости от энергии.**

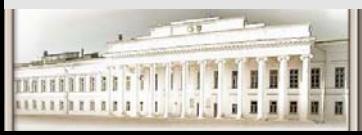

#### **Транспорт частиц**

#### **Выбор конечного состояния**

- $\bullet$  **Проверяем изменяется ли энергия частицы при рассеянии. Например, рассеяние электронов на примесях не изменяет энергии, <sup>а</sup> рассеяние на фононах изменяет на ħω.**
- $\bullet$  **Генерируем новую энергию частицы соответствующую данному типу рассеяния.**
- $\bullet$  **Генерируем новое направление движения согласно формуле рассеяния.**

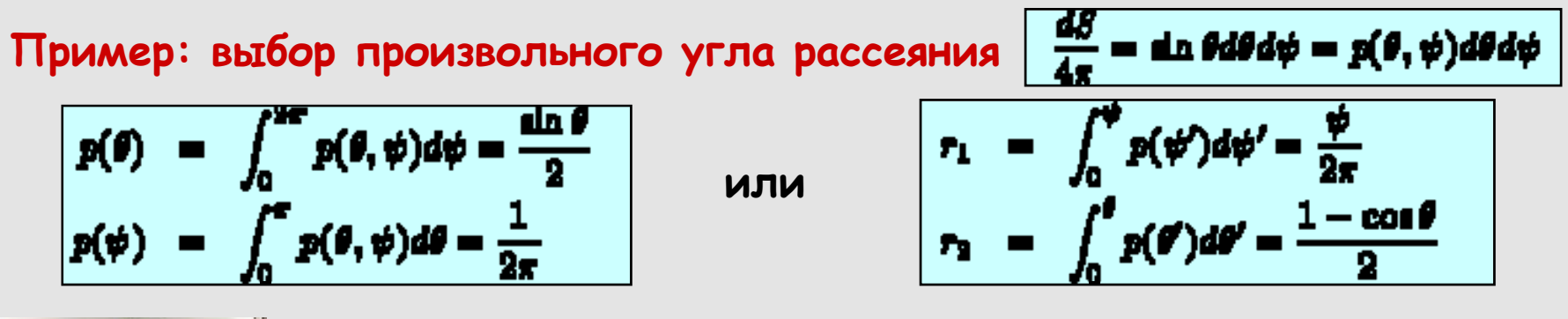

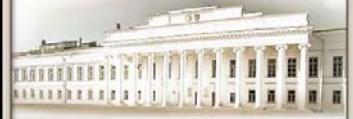

Ю.Н. Прошин и С.К. Сайкин ЧМММ. Лекция 4 **#** 15

#### **Литература**

- z **Х. Гулд, Я. Тобочник, Компьютерное моделирование <sup>в</sup> физике.**
- z **К. Биндер, Д. В. Хеерман, Моделирование методом Монте-Карло <sup>в</sup> статистической физике.**
- z **D. W. Heerman, Computer simulations methods in theoretical physics.**
- z **С. В. Поршнев, Компьютерное моделирование физических процессов <sup>в</sup> пакете MATLAB.**

**Some materials have been adapted from presentations by M.A. Novotny and M. Schram**

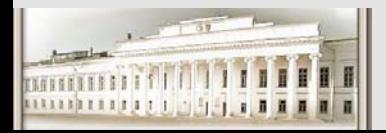

## **The End**

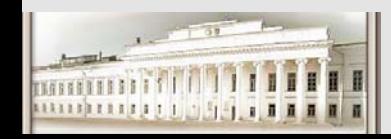

Ю.Н. Прошин и С.К. Сайкин ЧМММ. Лекция 4 **# 17**  $*$  17